## **Check Point IPS Immersion Training**

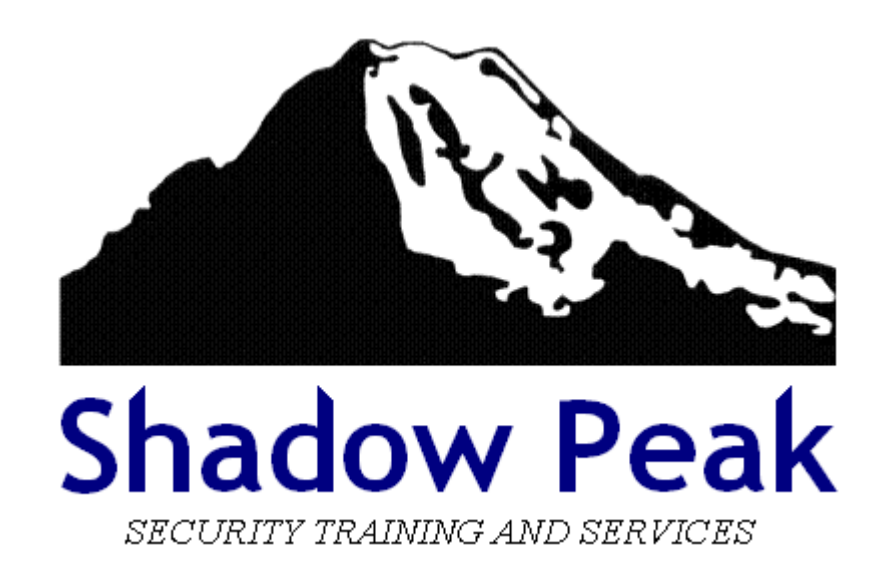

Copyright 2019 Shadow Peak Inc. All Rights Reserved.Page 1 of 196

## **Table of Contents**

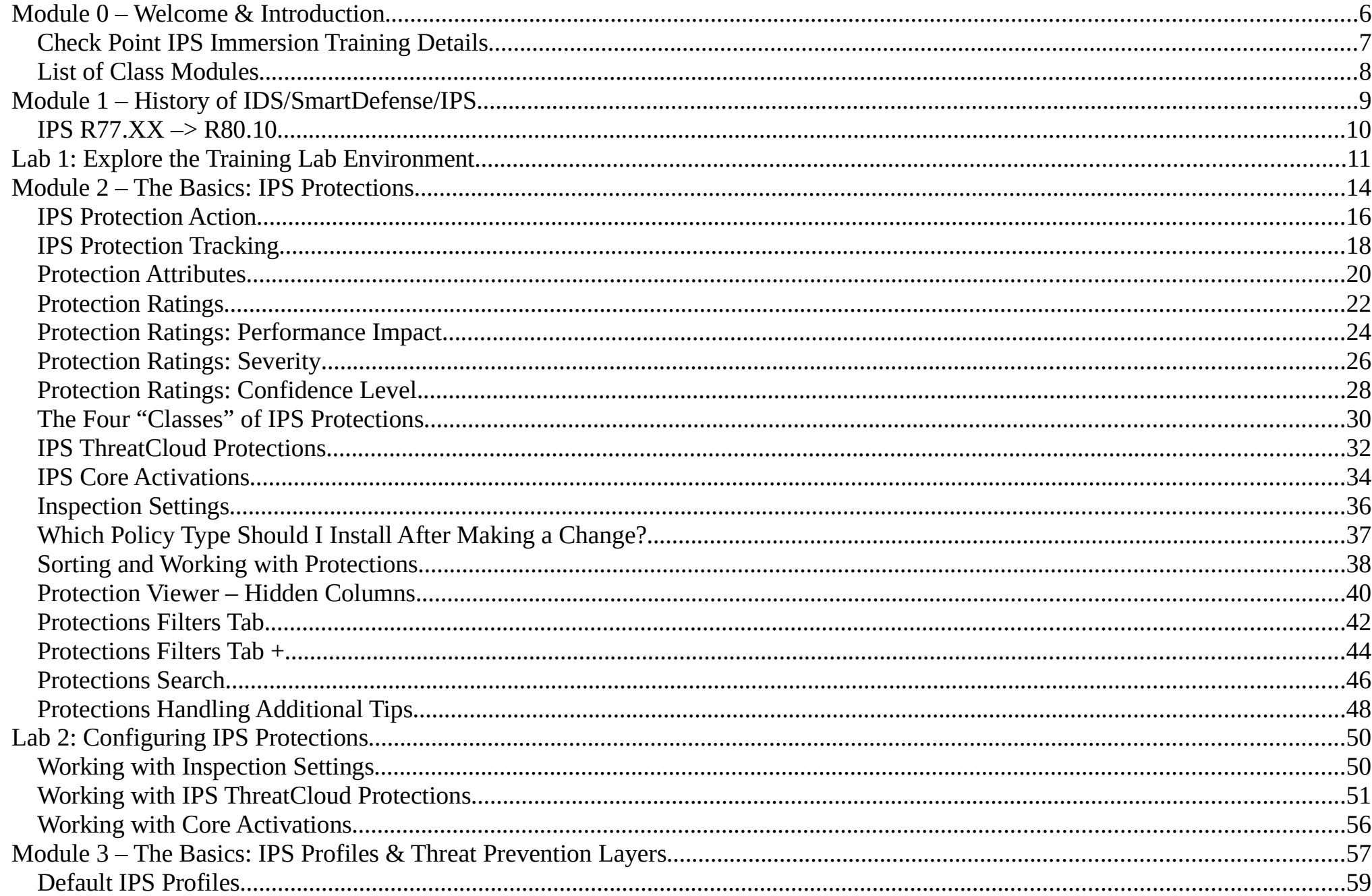

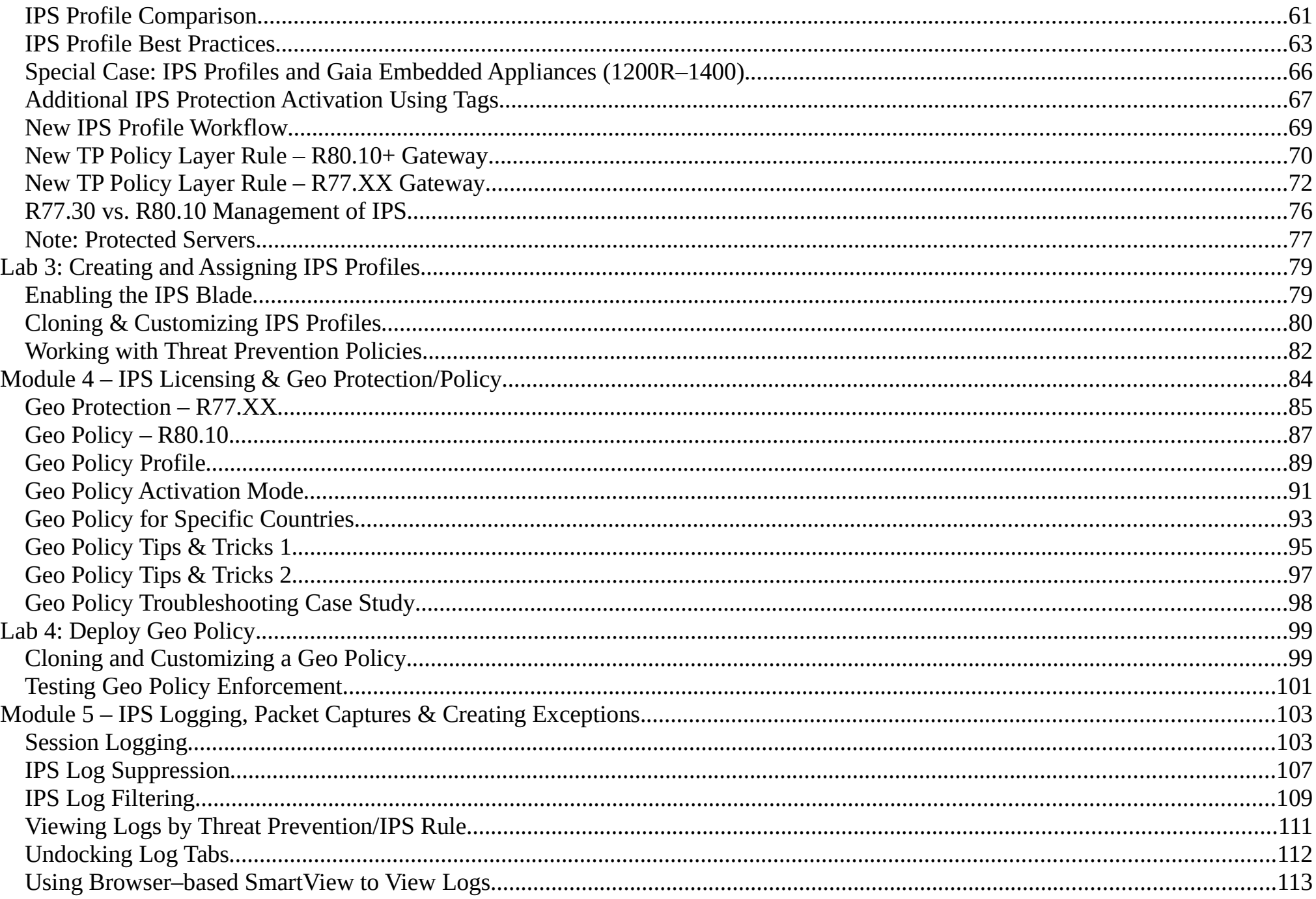

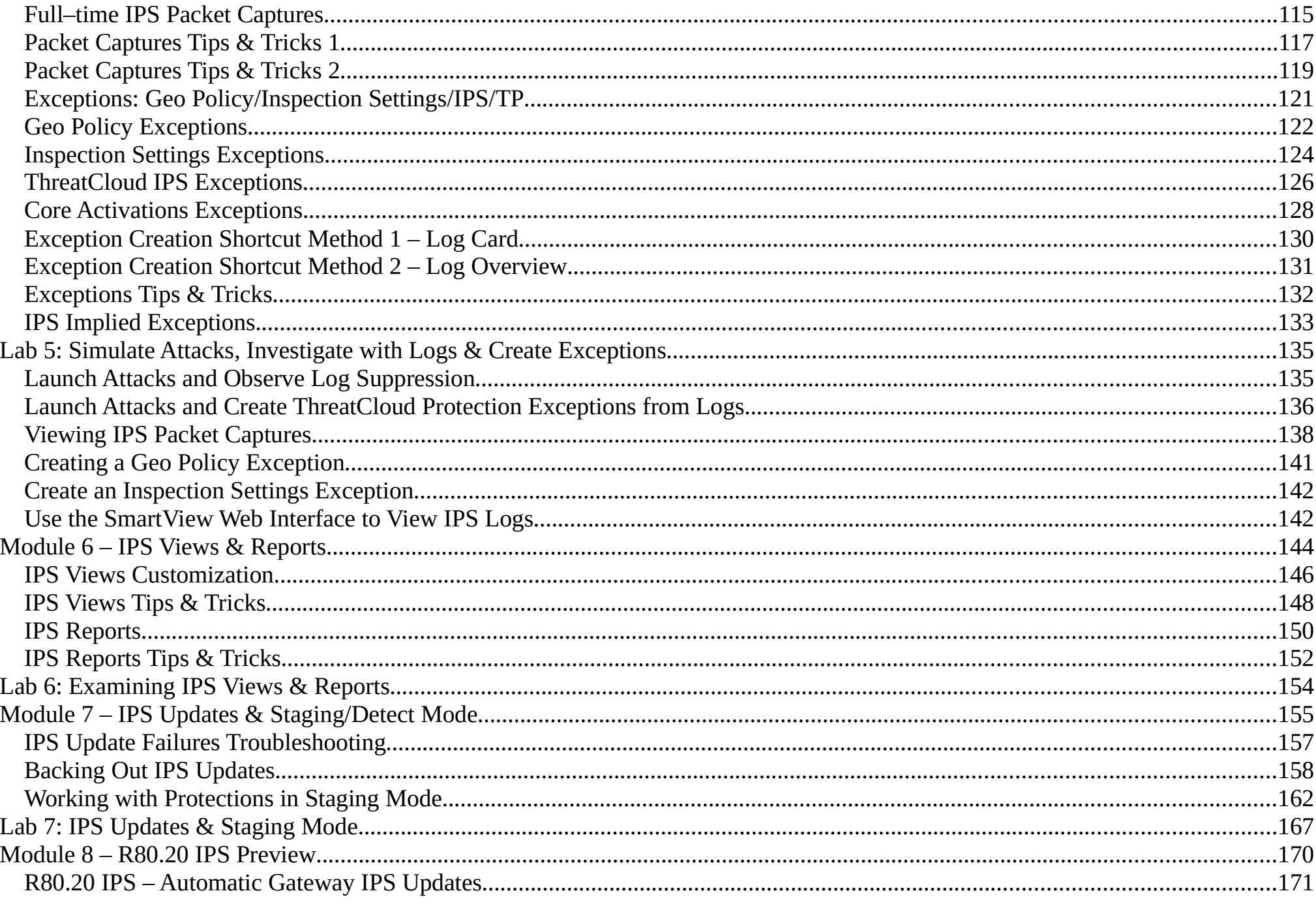

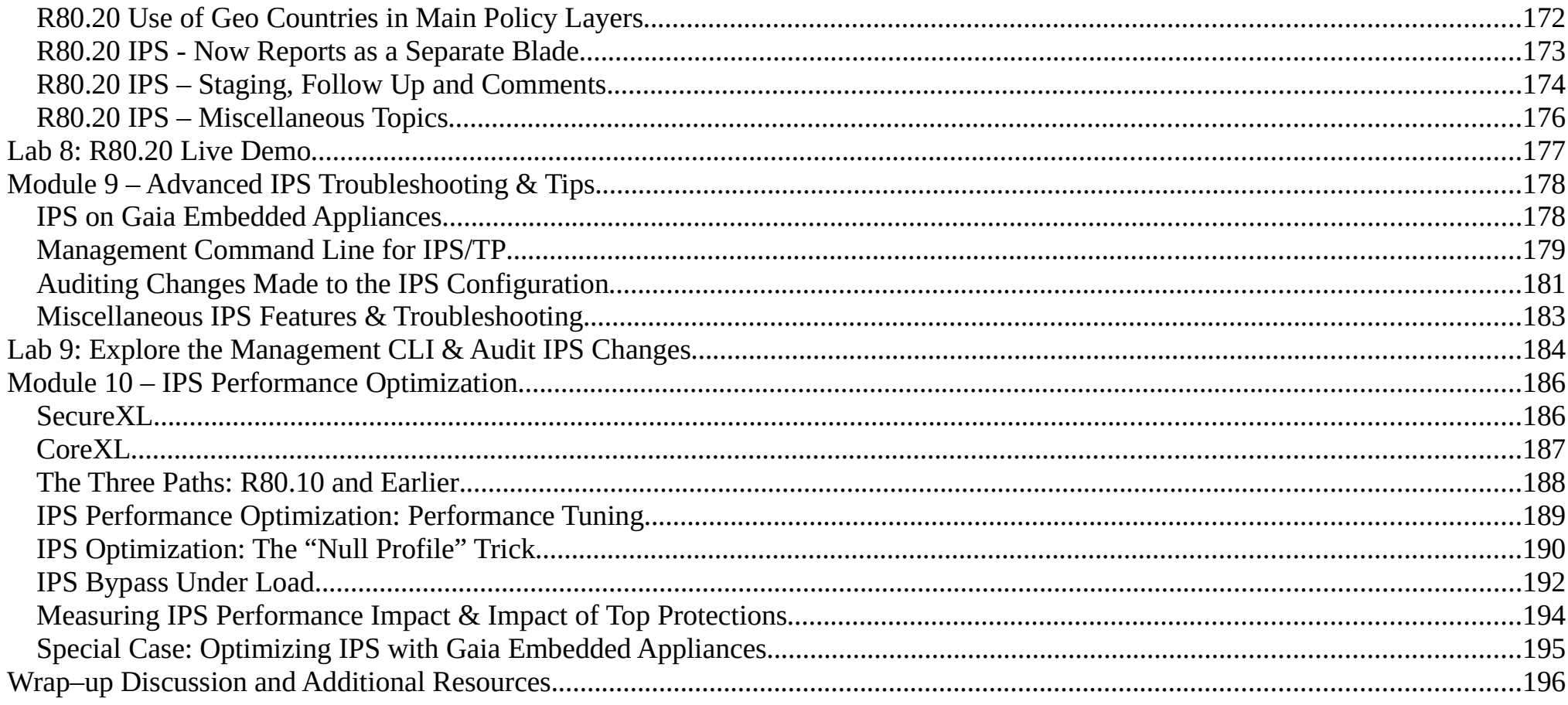

## **Module 0 – Welcome & Introduction**

- $\bullet$  Your Instructor: **Timothy Hall, CISSP**
	- $\circ$ ○ Additional Certifications: CCSI, CCSM, CCNA Security
	- $\circ$ Worked with Check Point products since 1997, Check Point instructor since 2004
	- $\circ$ Founder of Shadow Peak Inc, a Check Point Authorized Training Center (ATC) (http://www.shadowpeak.com)
	- $\circ$ Link to all CheckMates Posts
	- $\circ$ Link to all CPUG Posts
	- $\circ$ Author of Book "Max Power: Check Point Firewall Performance Optimization"

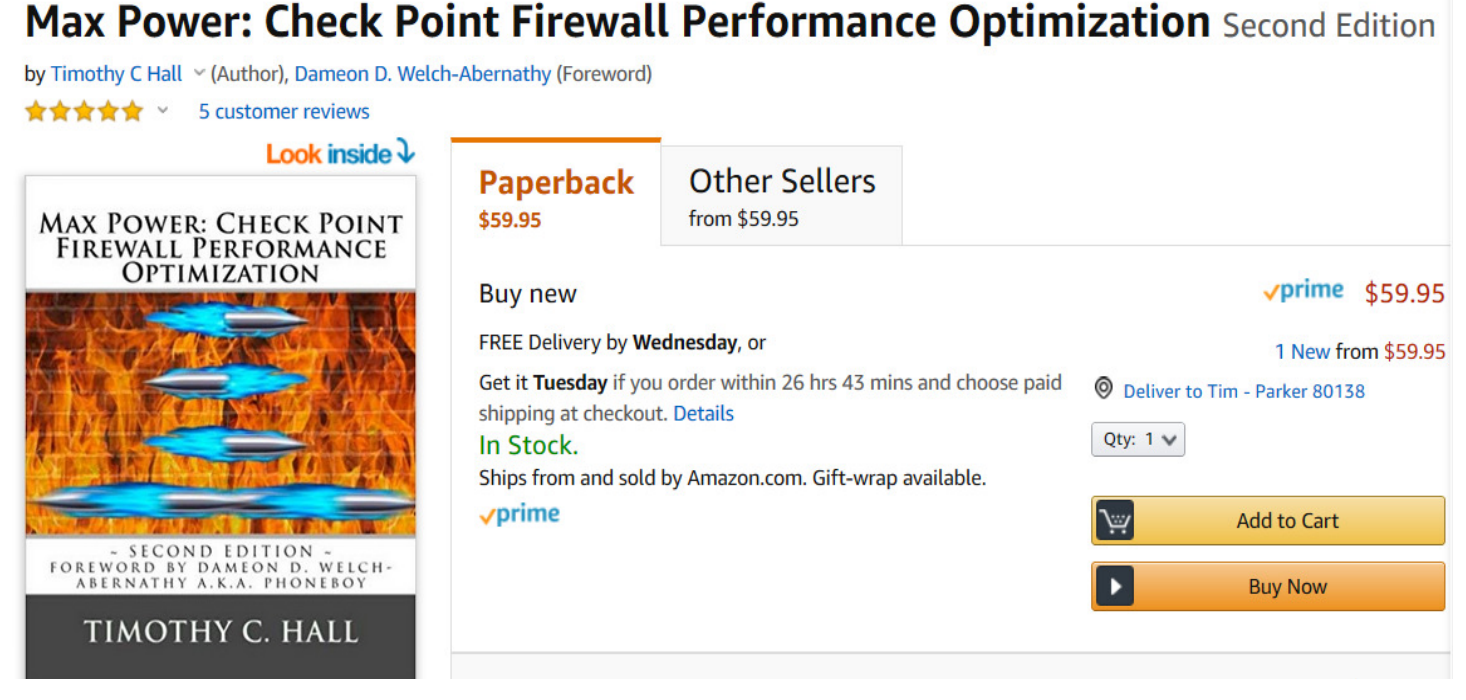

Copyright 2019 Shadow Peak Inc. All Rights Reserved.Page 6 of 196